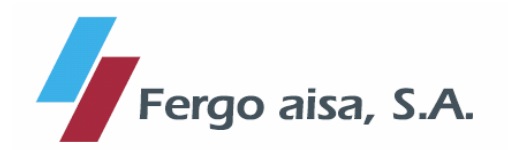

De conformidad con lo establecido en el artículo 82 de la Ley del Mercado de Valores y normativa complementaria, Fergo Aisa, S.A. (en adelante "Fergo Aisa" o la "Sociedad") comunica el siguiente

## **HECHO RELEVANTE**

Como continuación del hecho relevante remitido el 30 de julio de 2010 en el que se anunciaba que FERGO AISA, S.A. había firmado una alianza con la compañía GLOBAL FIRST FINANCIAL PARTNERS, INC. (GFFP), y ante las diversas noticias aparecidas recientemente en prensa, les informamos que FERGO AISA S.A. y GFFP han recibido una invitación cerrada (Notice of award) por el Gobierno de Laos, a través de una constructora de dicho país, para participar conjuntamente en 2 proyectos de diseño y construcción para líneas de transmisión eléctrica y distribución en las provincias de Sekong y Saravanah, por un importe total de 30 millones de dólares. A fecha actual está pendiente de formalizarse contractualmente dicha alianza, por lo que a día de hoy no tiene efectos en la cuenta de resultados del Grupo Fergo Aisa.

Por otro lado, a través de la Joint Venture anunciada entre Fergo Aisa y GFFP, se encuentran en fase de negociación dos posibles proyectos en Libia para la construcción de 3.000 viviendas sociales y de infraestructuras por un importe total aproximado de 600 millones de dólares. Por dichos provectos no se ha formalizado de momento ningún acuerdo ni contrato.

Respecto al resto de proyectos relacionados en el hecho relevante citado del 30 de julio de 2010, no se han producido variaciones a fecha actual en su estado de formalización. A medida que se consigan definitivamente y se formalicen dichos contratos u otros, se comunicará oportunamente informando de los correspondientes detalles.

Atentamente,

D. Carlos Fernández Gómez Presidente – Consejero Delegado